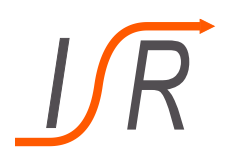

# **7. Übung zur Vorlesung "Steuer- und Regelungstechnik"**

Aktive Beeinflussung von Systemverhalten, Sprungantworten

**Felix Goßmann M.Sc.**

Institut für Steuer- und Regelungstechnik Fakultät für Luft- und Raumfahrttechnik Universität der Bundeswehr München

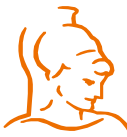

Institut für Steuer- und Regelungstechnik 1 Felix Goßmann Universität der Bundeswehr München 26.02.2020

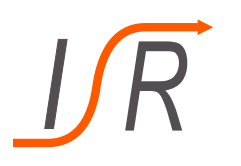

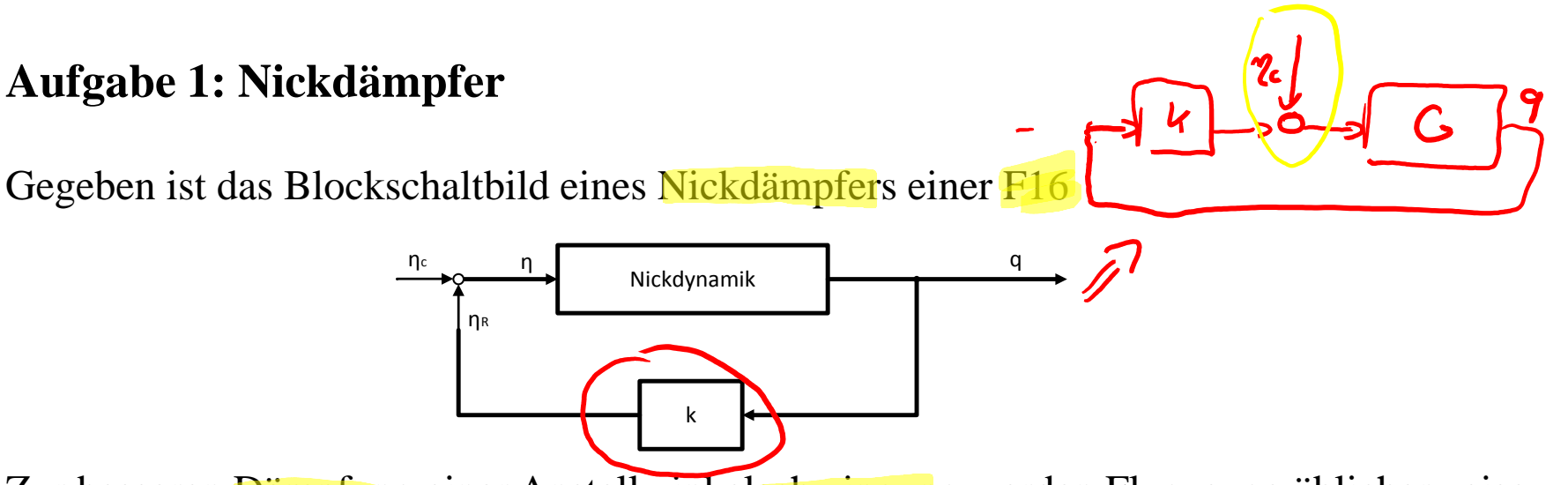

Zur besseren Dämpfung einer Anstellwinkelschwingung werden Flugzeuge üblicherweise mit einem oben dargestellten Nickdämpfer versehen. Der Einfluss dieser Schaltung auf die Eigenschaften der Nickdynamik soll im Folgenden untersucht werden.

Der erforderliche Teil der Nickdynamik einer F16 kann dabei näherungsweise mit der Übertragungsfunktion beschrieben werden.

$$
G_{q\eta}(s) = \frac{q(s)}{\eta(s)} = \frac{-0.1137s - 0.0705}{s^2 + 1.5189s + 2.1303}
$$

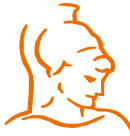

Institut für Steuer- und Regelungstechnik 2 Felix Goßmann Universität der Bundeswehr München 26.02.2020

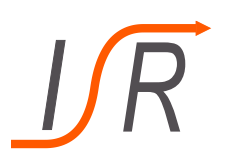

- Allgemeines zur Anstellwinkelschwingung (auch alpha-Schwingung)
- Schnelle Hub-Nick-Schwingung (Schwingung um y-Achse)
- Tritt als Antwort auf Höhenrudereingaben und äußeren Störungen um die y-Achse auf (vertikale Böen beispielsweise)
- Äußerst sich besonders stark in der Nickrate  $q$
- Durch Regelung lässt sich diese Schwingung künstlich beeinflussen
- Aktive Beeinflussung von Systemeigenschaften (Regelung)
- Rückkopplung der Nickrate auf das Höhenruder
- Proportionale Rückführung (P-Regler)

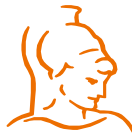

Institut für Steuer- und Regelungstechnik 3 Felix Goßmann Universität der Bundeswehr München 26.02.2020

#### **Aufgaben:** a) Berechnen Sie die Pol- und Nullstellen der gegebenen Übertragungsfunktion, sowie deren Eigenfrequenz und Dämpfungsgrad.

- b) Berechnen Sie die Eigenfrequenz und den Dämpfungsgrad des in der Aufgabe in Form eines Blockschaltbildes dargestellten Nickdämpfers in Abhängigkeit der Verstärkung k.
- c) Der Verstärkungsfaktor *k* wird auf den Wert 5 gesetzt. Berechnen sie die Polstellen des Systems und vergleichen Sie diese, sowie dessen Frequenz und Dämpfungsgrad mit der ursprünglichen Nickdynamik.
- d) Berechnen sie den stationären Endwert beider Systeme bei einem Höhenrudersprung von  $\eta(t) = 1(t)$  und vergleichen Sie beide miteinander.

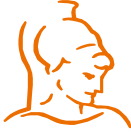

Institut für Steuer- und Regelungstechnik 4 Felix Goßmann Universität der Bundeswehr München 26.02.2020

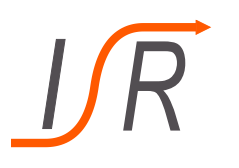

**Aufgabe:** a) Berechnen Sie die Pol- und Nullstellen der gegebenen Übertragungsfunktion, sowie deren Eigenfrequenz und Dämpfungsgrad.  $q(s)$  $-0,1137s - 0,0705$  $G_{q\eta}(s) =$ =  $s^2$  + 1,5189s + 2,1303  $\eta(s)$  $Mulsklen: 0.11375 - Q0705-0$  $s^{2}+20\omega_{0.5}+\omega_{0.5}^{2}$  $Pds$ lellen:  $s^2 + 1$ ,  $S189s + 2$ , 1303 = 0  $S = -0.6201$  $S = -\frac{1.5185}{2}$  =  $\sqrt{(\frac{1.5185}{2})^2}$  - 2.1303  $5 - -07594 \pm 1.12464$  $1/d$ at>

Institut für Steuer- und Regelungstechnik 5 5 Felix Goßmann Universität der Bundeswehr München 26.02.2020

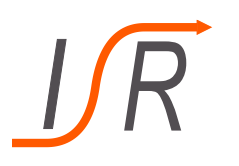

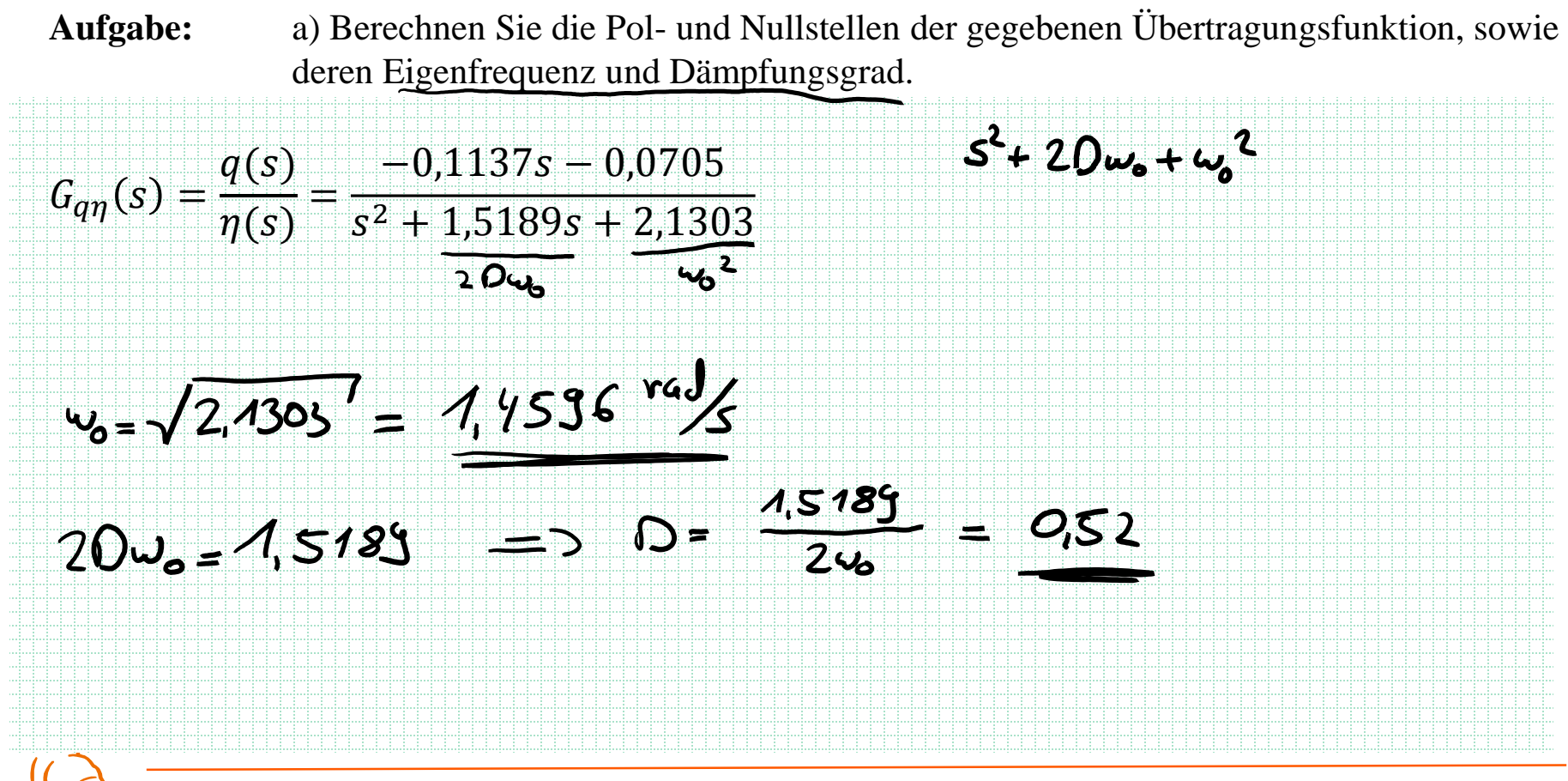

Institut für Steuer- und Regelungstechnik 6 Felix Goßmann Universität der Bundeswehr München 26.02.2020

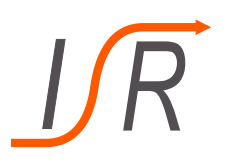

**Aufgabe:** b) Berechnen Sie die Eigenfrequenz und den Dämpfungsgrad des in der Aufgabe in Form eines Blockschaltbildes dargestellten Nickdämpfers in Abhängigkeit der Verstärkung  $k$ .

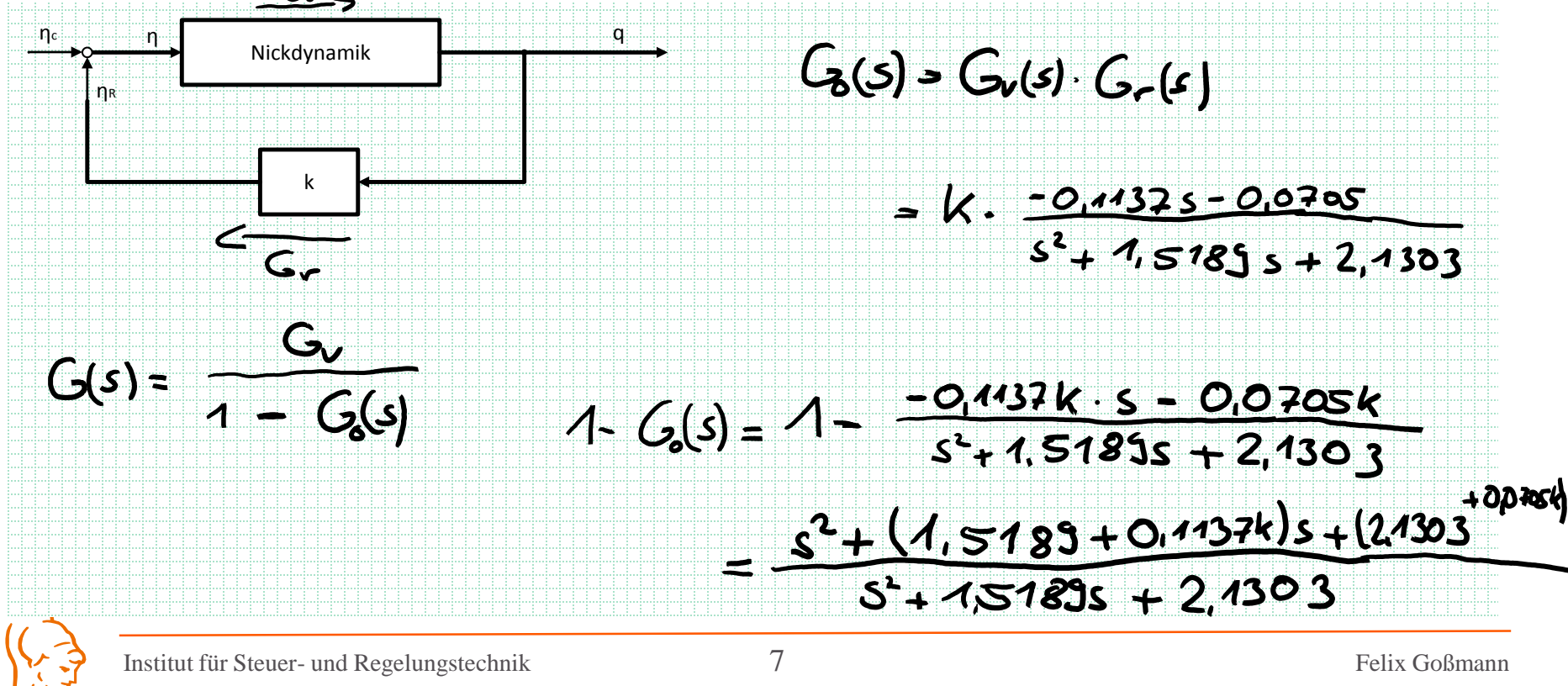

Universität der Bundeswehr München 26.02.2020

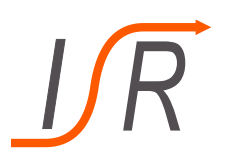

**Aufgabe:** b) Berechnen Sie die Eigenfrequenz und den Dämpfungsgrad des in der Aufgabe in Form eines Blockschaltbildes dargestellten Nickdämpfers in Abhängigkeit der Verstärkung  $k$ .

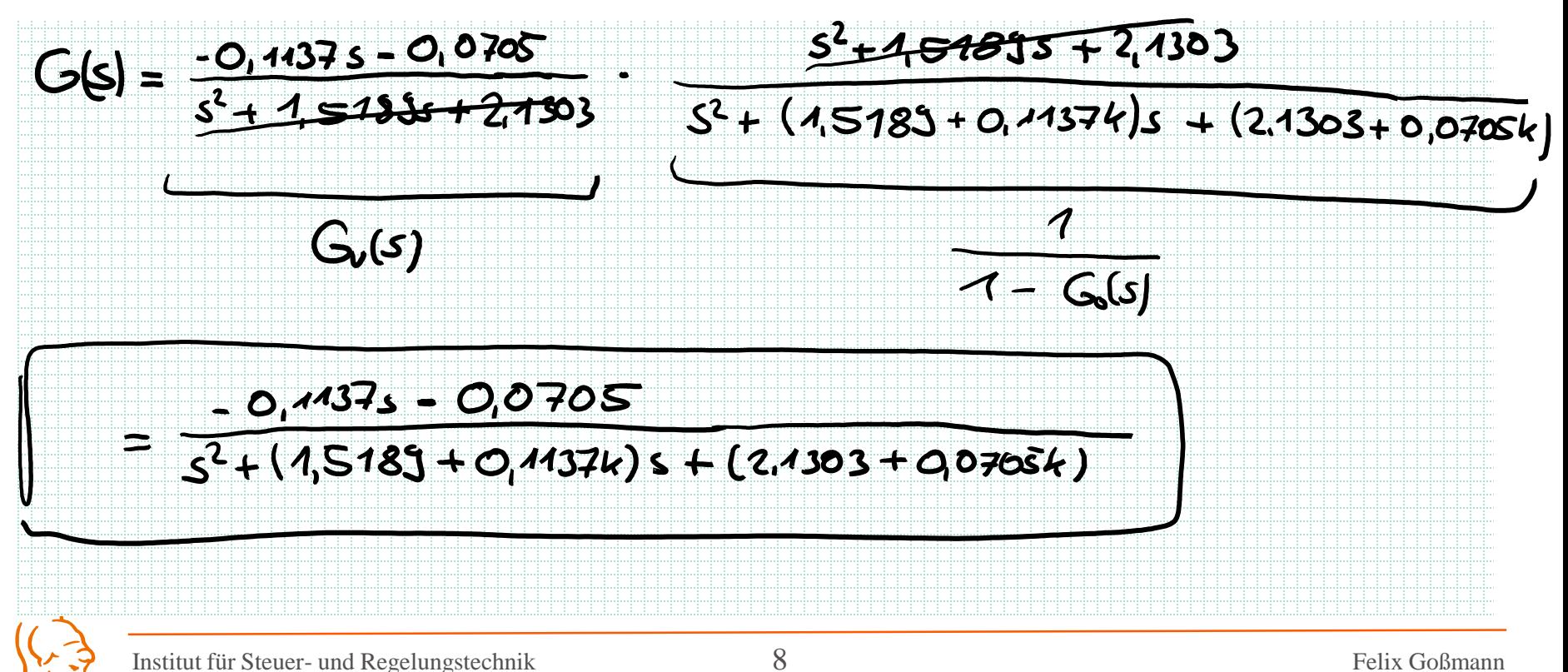

Universität der Bundeswehr München 26.02.2020

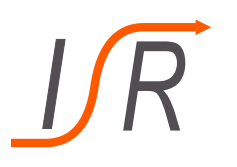

**Aufgabe:** b) Berechnen Sie die Eigenfrequenz und den Dämpfungsgrad des in der Aufgabe in Form eines Blockschaltbildes dargestellten Nickdämpfers in Abhängigkeit der Verstärkung  $k$ .

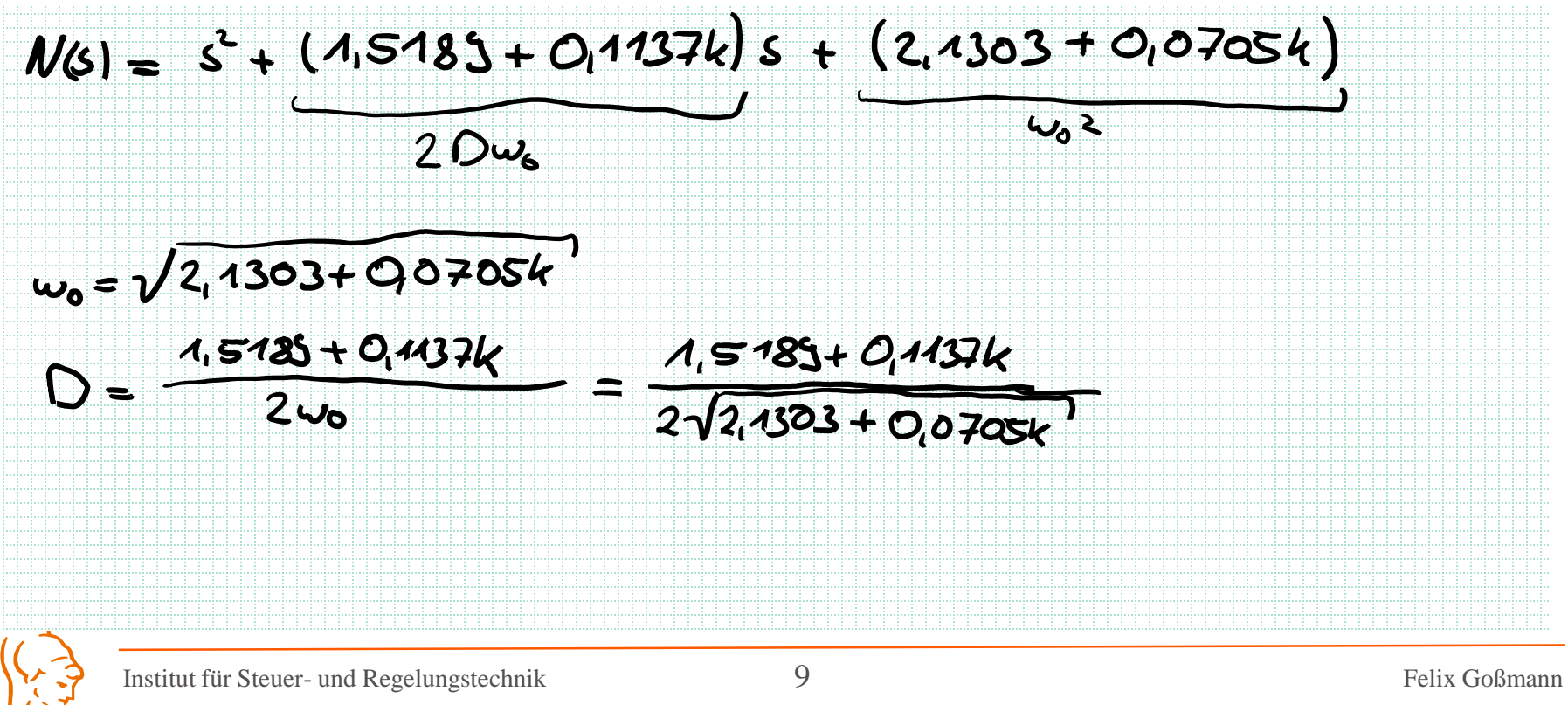

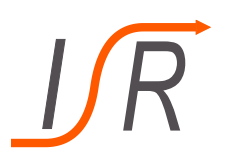

**Aufgabe:** c) Der Verstärkungsfaktor *k* wird auf den Wert 5 gesetzt. Berechnen sie die Polstellen des Systems und vergleichen Sie diese, sowie dessen Frequenz und Dämpfungsgrad mit der ursprünglichen Nickdynamik.

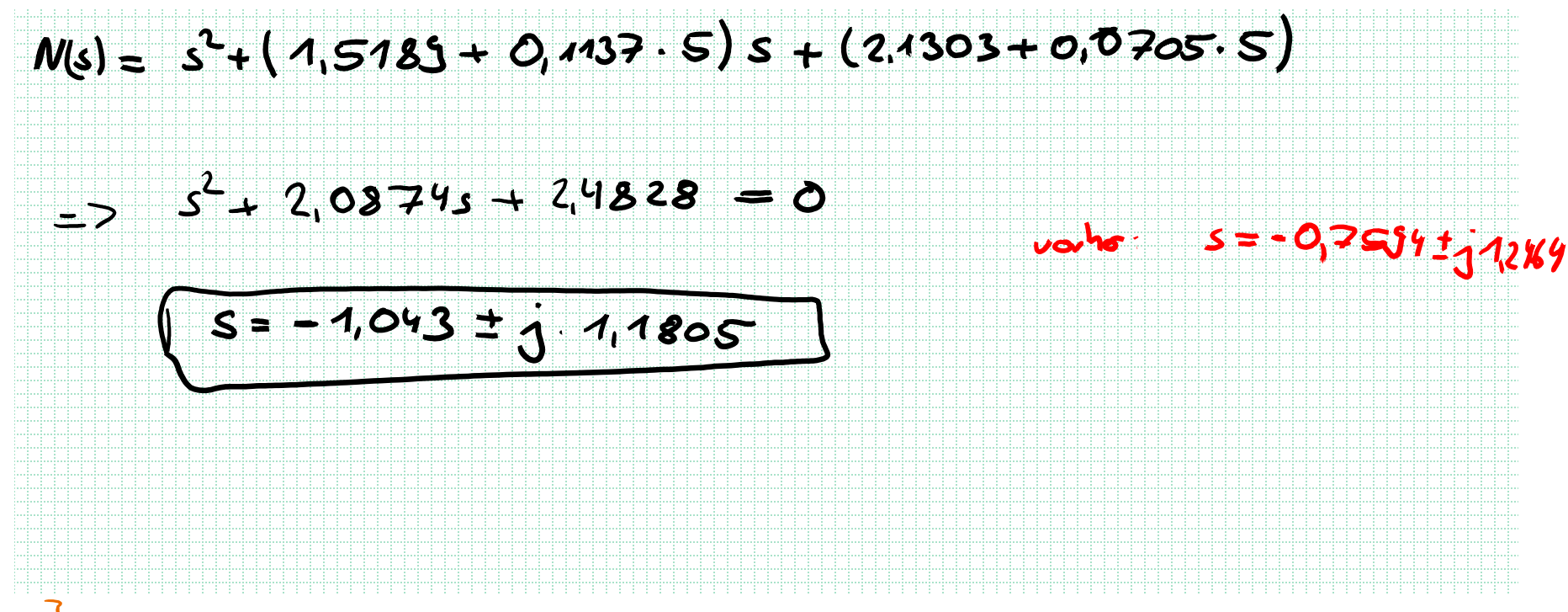

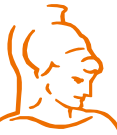

Institut für Steuer- und Regelungstechnik 10 Felix Goßmann Universität der Bundeswehr München 26.02.2020

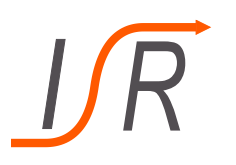

Aufgabe: c) Der Verstärkungsfaktor *k* wird auf den Wert 5 gesetzt. Berechnen sie die Polstellen des Systems und vergleichen Sie diese, sowie dessen Frequenz und Dämpfungsgrad mit der ursprünglichen Nickdynamik.

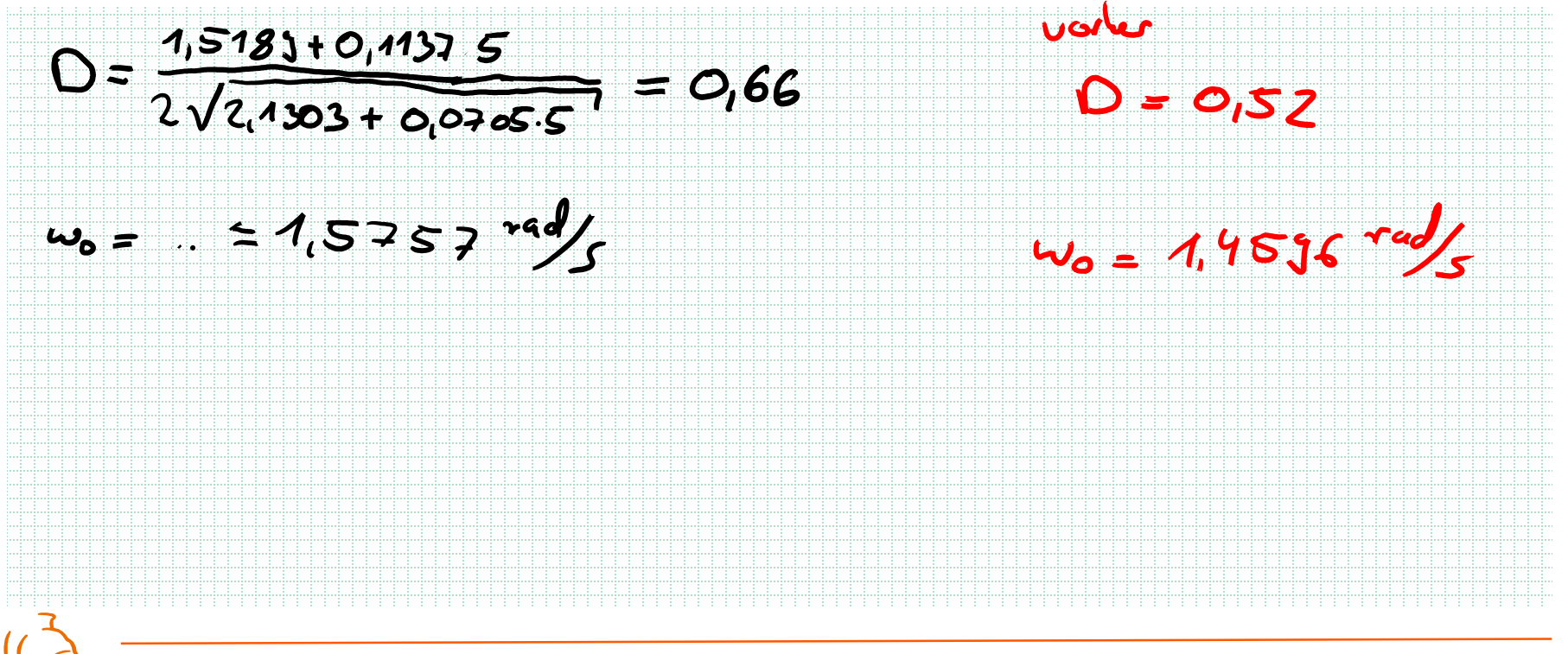

Institut für Steuer- und Regelungstechnik 11 Felix Goßmann Universität der Bundeswehr München 26.02.2020

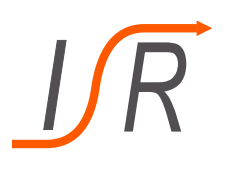

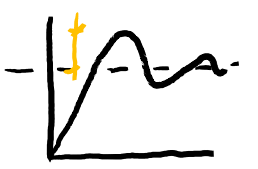

#### Wanderung der Polstellen durch die Regelung

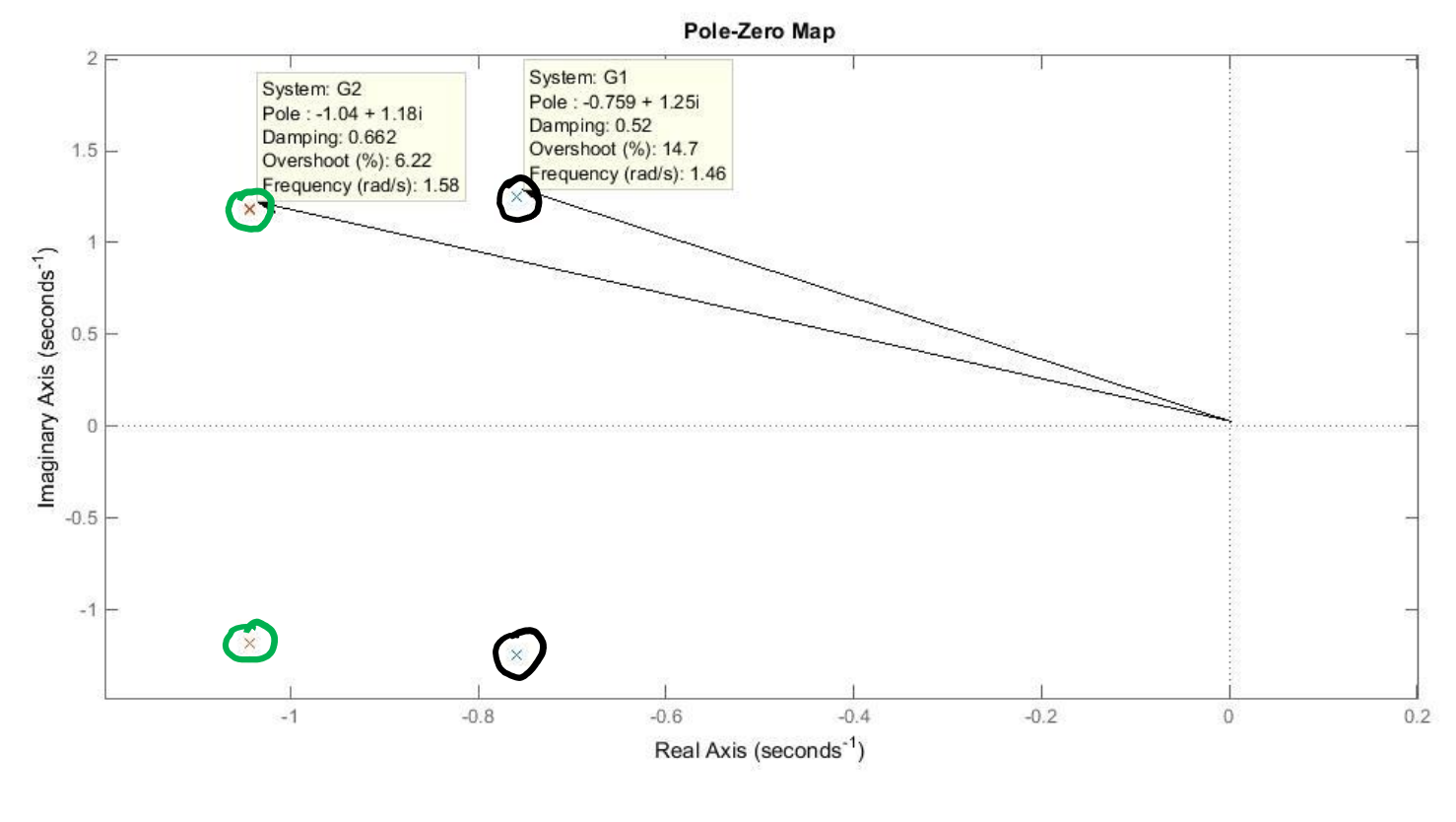

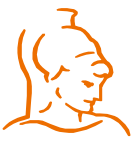

Institut für Steuer- und Regelungstechnik 12 Felix Goßmann Universität der Bundeswehr München 26.02.2020

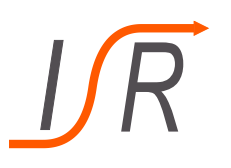

### **Sprungantwort**

Antwort einer Differentialgleichung auf einen Einheitssprung zum Zeitpunkt  $t = 0$ 

$$
u(t) = 1(t) \rightarrow \boxed{U(s) = \frac{1}{s}}
$$

- Gebräuchliche Größe zur Bewertung von Regelstrecken oder Regelkreisen
- Bewertung des Folgeverhaltens eines Systems (Einstellen eines Sollwertes)
	- wie schnell
	- welches Verhalten
	- welche Abweichung
- Kann auch zur Darstellung von modifiziertem Systemverhalten verwendet werden
	- Effekte von künstlicher Stabilisierung auf System
	- Modifikation von Systemverhalten

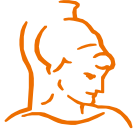

Institut für Steuer- und Regelungstechnik 13 Felix Goßmann Universität der Bundeswehr München 26.02.2020

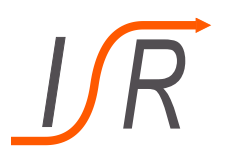

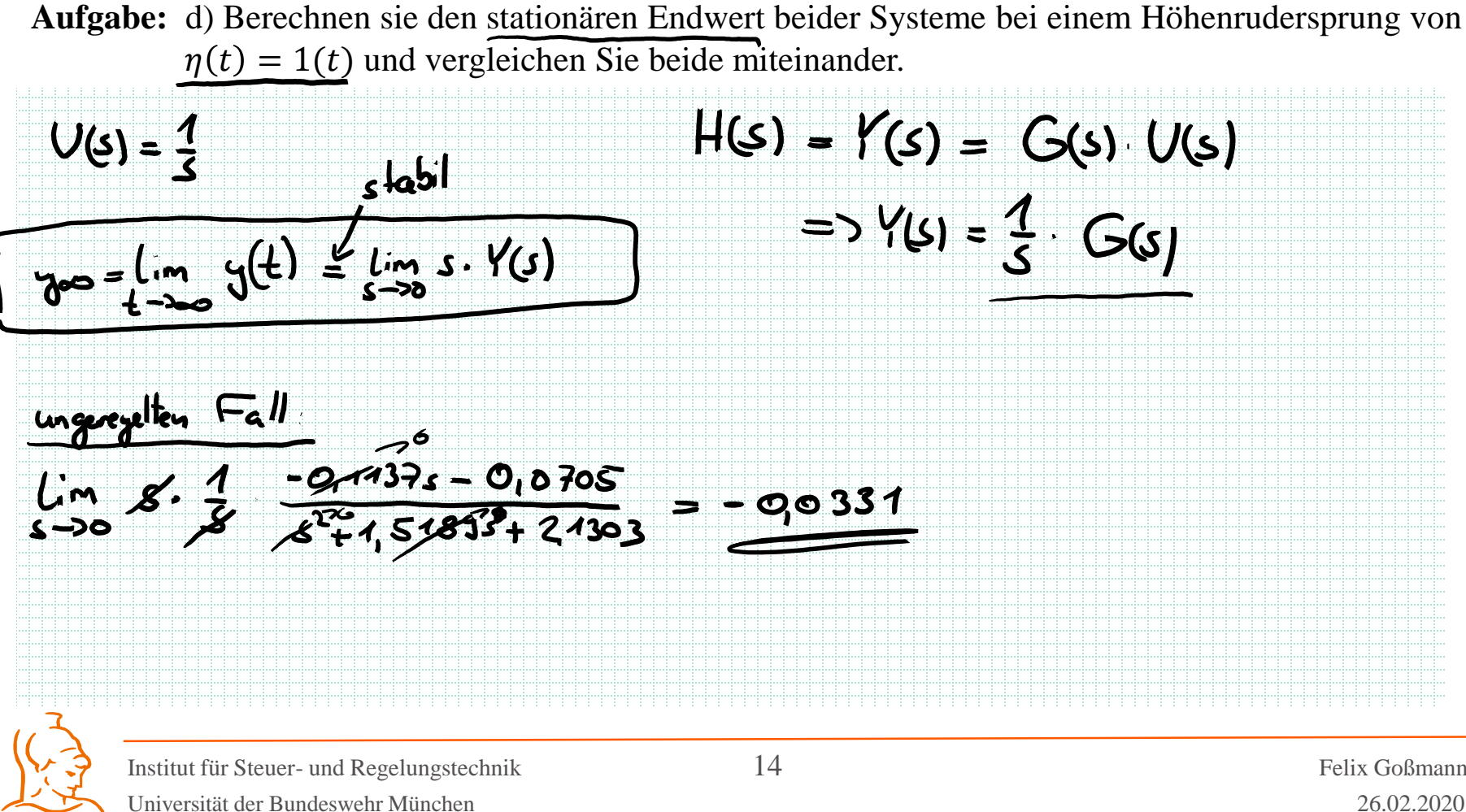

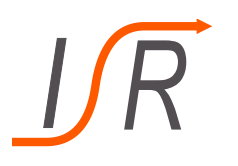

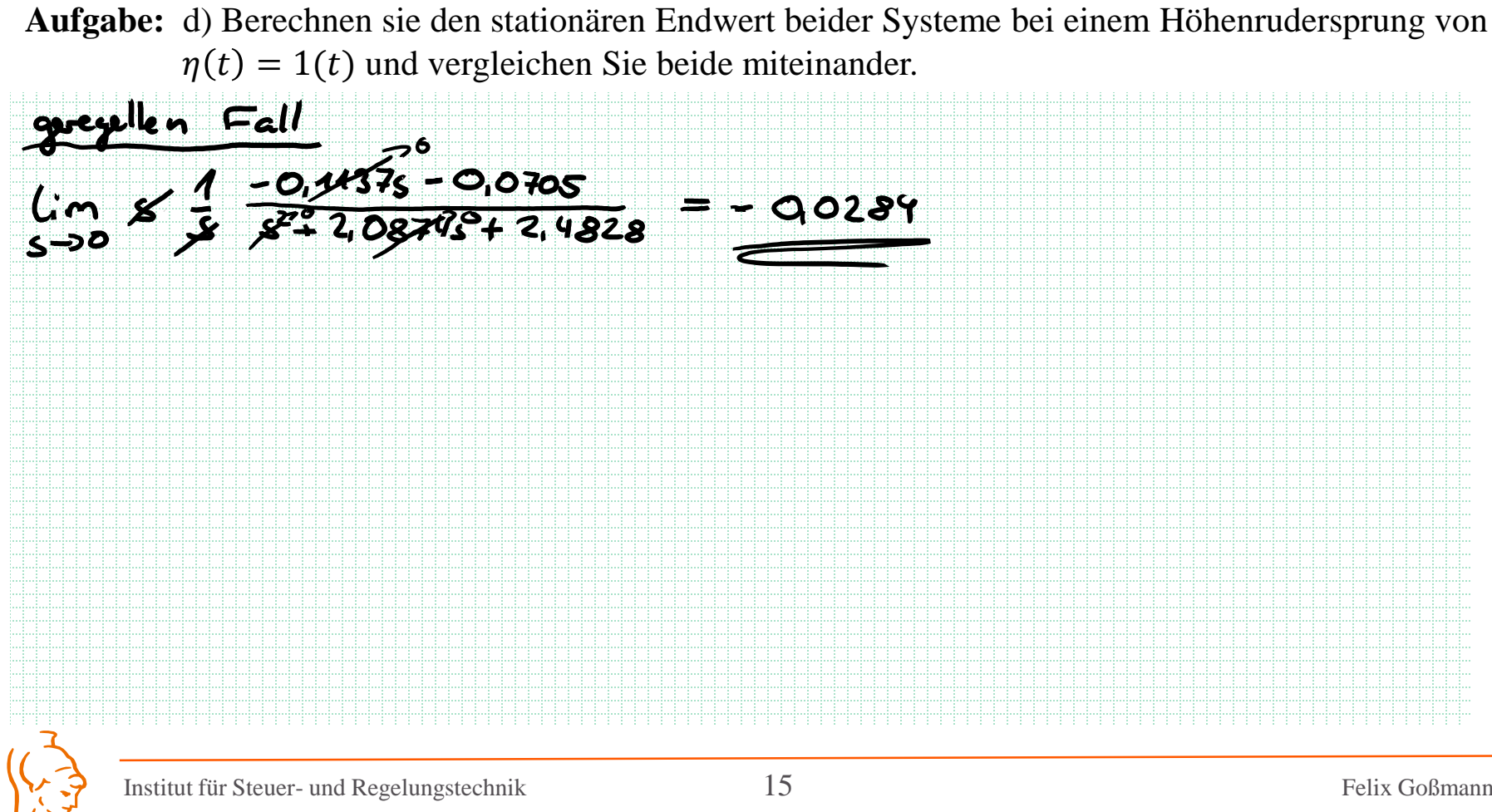

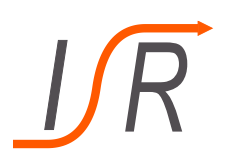

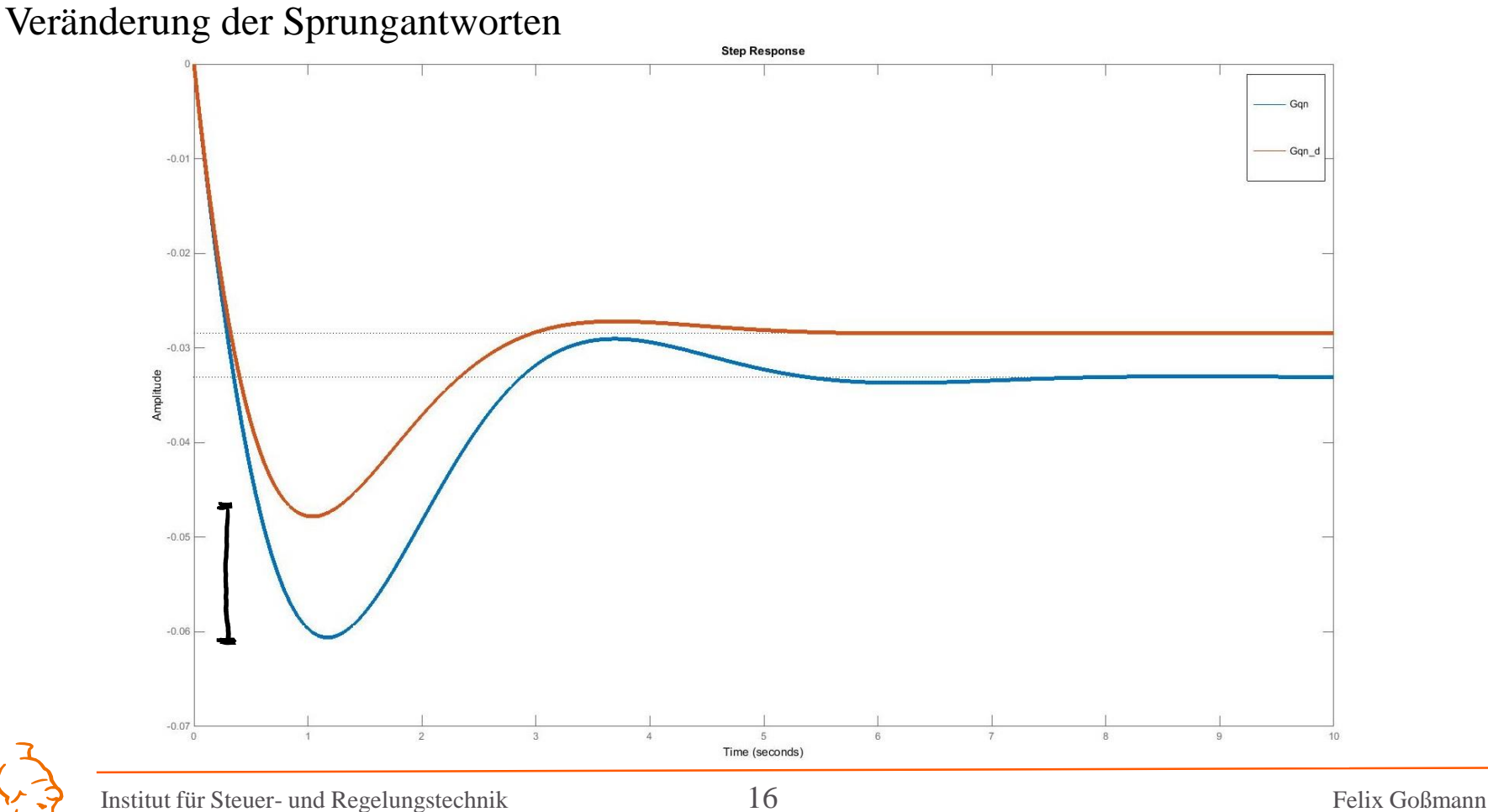

Universität der Bundeswehr München 26.02.2020

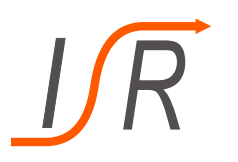

Gegeben ist die folgende Differentialgleichung

$$
\ddot{y}(t) + 6 \cdot \ddot{y}(t) + 11 \cdot \dot{y}(t) + 6 \cdot y(t) = 2 \cdot u(t)
$$

aus Übung 4). Die Laplace-Transformierte der DGL wurde bereits zu

$$
Y(s) = \frac{2}{s^3 + 6s^2 + 11s + 6} \cdot U(s) + \frac{s^2 + 6s + 11}{s^3 + 6s^2 + 11s + 6}
$$

bestimmt. Zusätzlich wurden die Lösungen der charakteristischen Gleichung zu

$$
s_1 = -2 \quad \vee \quad s_2 = -3 \quad \vee \quad s_3 = -1
$$

bestimmt.

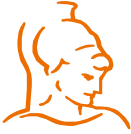

Institut für Steuer- und Regelungstechnik 17 Felix Goßmann Universität der Bundeswehr München 26.02.2020

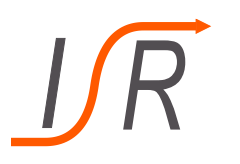

Die Laplace-Transformierte der DGL wurde bereits zu

$$
Y(s) = \frac{2}{s^3 + 6s^2 + 11s + 6} \cdot U(s) + \frac{s^2 + 6s + 11}{s^3 + 6s^2 + 11s + 6}
$$

bestimmt. Zusätzlich wurden die Lösungen der charakteristischen Gleichung zu

$$
s_1 = -2
$$
 V  $s_2 = -3$  V  $s_3 = -1$ 

bestimmt.

**Aufgaben:** a) Ermitteln Sie die Sprungantwort des Systems im eingeschwungenen Zustand und transformieren Sie diese in den Zeitbereich. b) Berechnen sie den stationären Endwert der in a) ermittelten Sprungantwort.

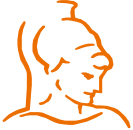

Institut für Steuer- und Regelungstechnik 18 Felix Goßmann Universität der Bundeswehr München 26.02.2020

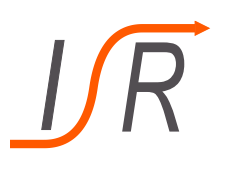

**Aufgaben:** a) Ermitteln Sie die Sprungantwort des Systems im eingeschwungenen Zustand und transformieren Sie diese in den Zeitbereich.

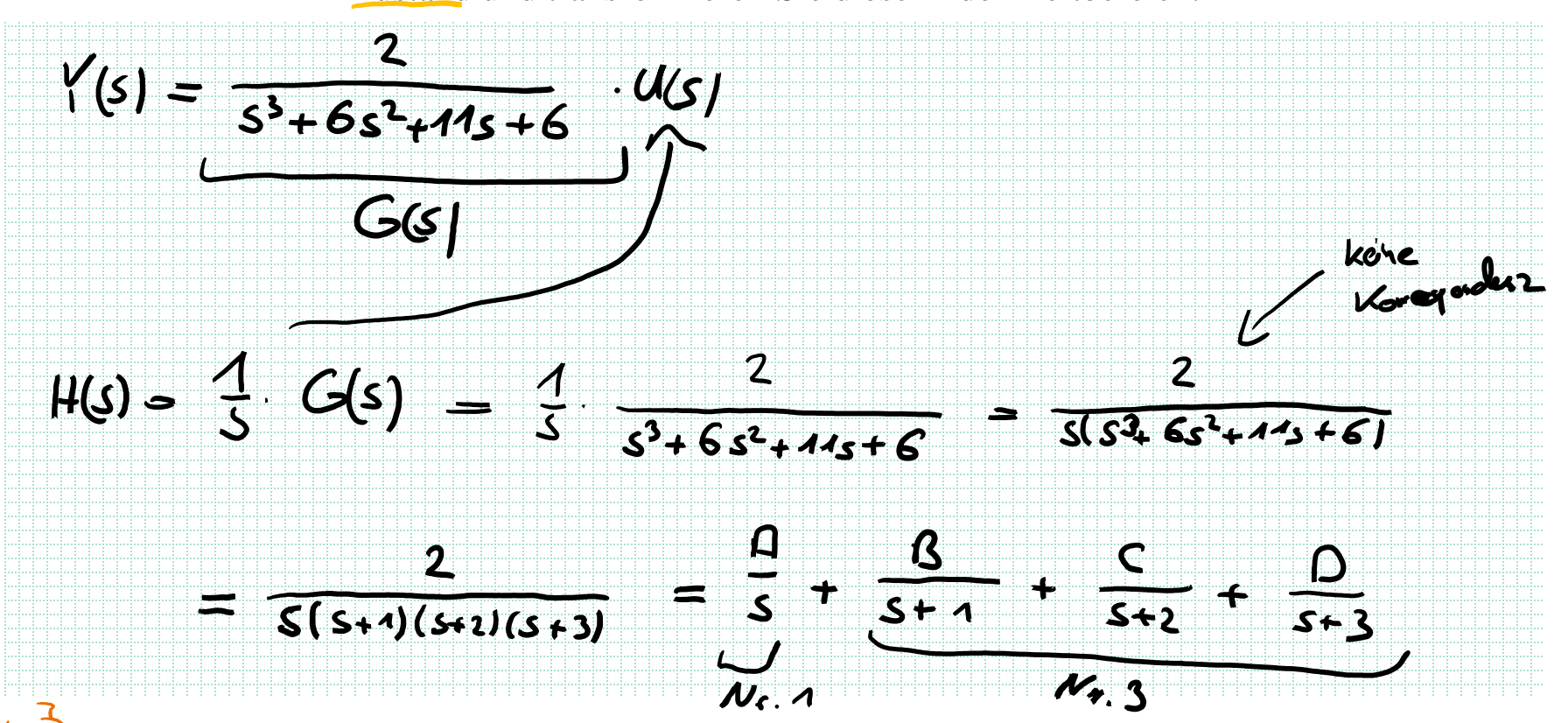

Institut für Steuer- und Regelungstechnik 19 Felix Goßmann Universität der Bundeswehr München 26.02.2020

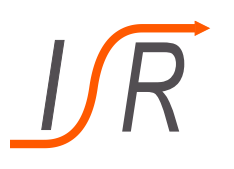

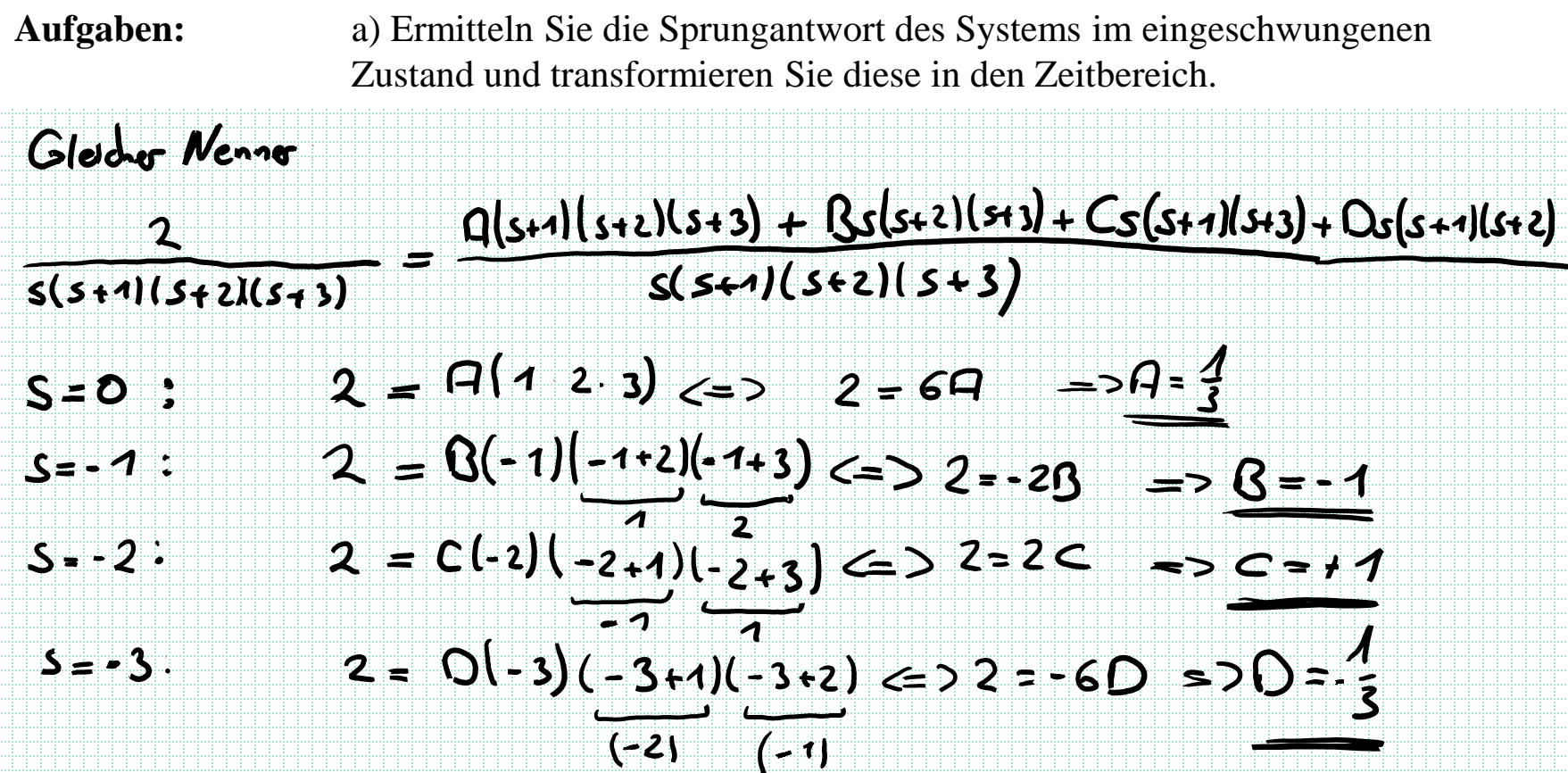

Institut für Steuer- und Regelungstechnik 20 Felix Goßmann Universität der Bundeswehr München 26.02.2020

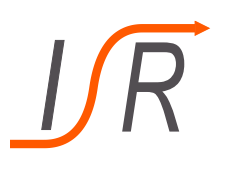

**Aufgaben:** a) Ermitteln Sie die Sprungantwort des Systems im eingeschwungenen Zustand und transformieren Sie diese in den Zeitbereich.

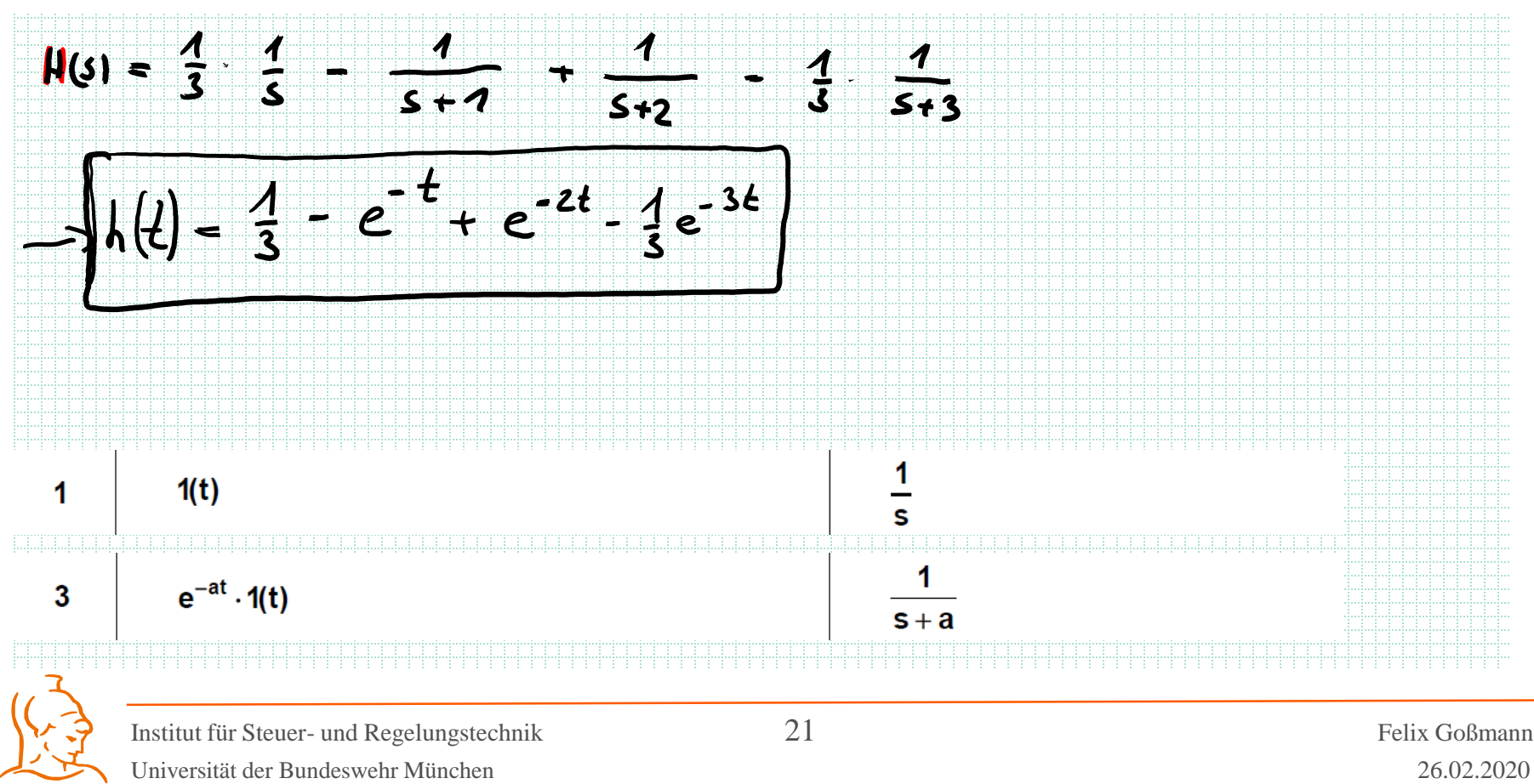

#### Sprungantwort:

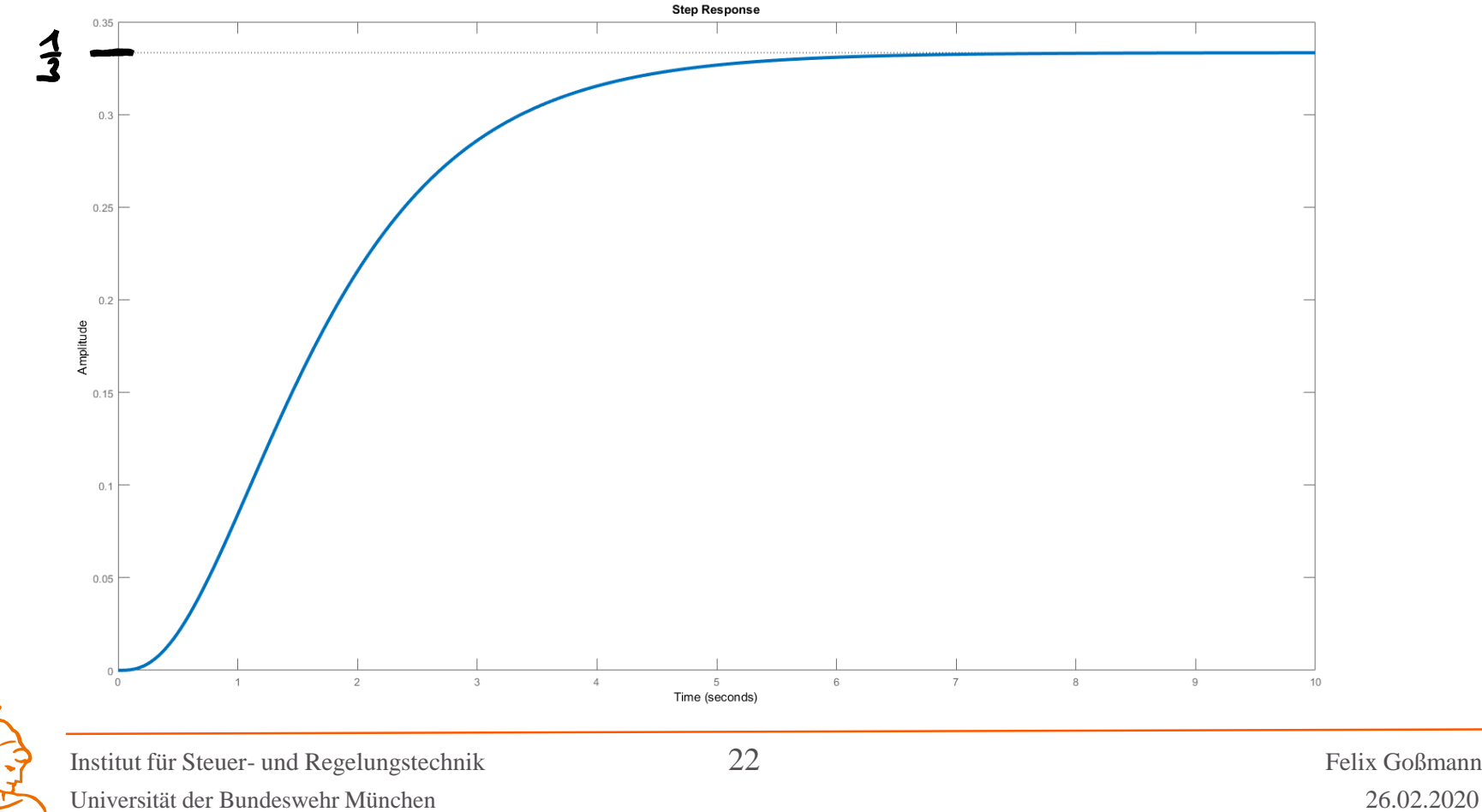

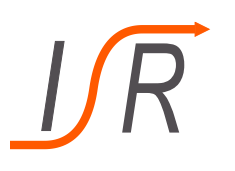

**Aufgabe:** b) Berechnen sie den stationären Endwert der in a) ermittelten Sprungantwort.

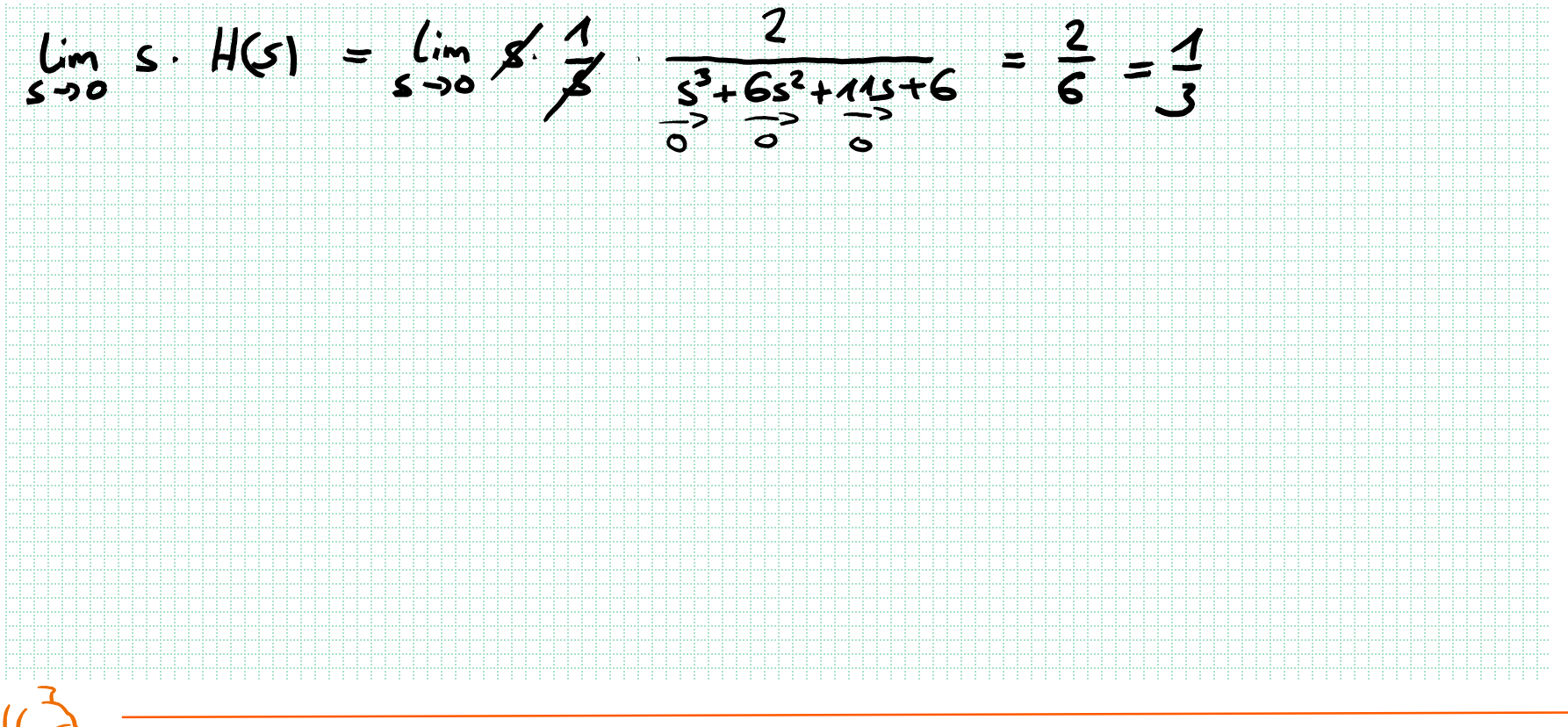

Die Laplace-Transformierte der DGL wurde bereits zu

$$
Y(s) = \frac{2}{s^3 + 6s^2 + 11s + 6} \cdot U(s) + \frac{s^2 + 6s + 11}{s^3 + 6s^2 + 11s + 6}
$$

bestimmt.

**Aufgaben:** c) Betrachten Sie für die Übertragungsfunktion des Systems einen Standardregelkreis mit einem P-Regler  $G_R(s) = K_R$ . Ermitteln Sie die Sprungantwort des geschlossenen Regelkreises. d) Berechnen Sie den stationären Endwert des geschlossenen Regelkreises in Abhängigkeit von  $K_R$  und bewerten Sie das Ergebnis im Hinblick auf die stationäre Genauigkeit eines Regelkreises.

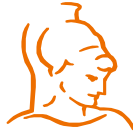

Institut für Steuer- und Regelungstechnik 24 Felix Goßmann Universität der Bundeswehr München 26.02.2020

### **Sprungantwort**

Antwort einer Differentialgleichung auf einen Einheitssprung zum Zeitpunkt  $t = 0$ 

$$
u(t) = 1(t) \rightarrow U(s) = \frac{1}{s}
$$

- Gebräuchliche Größe zur Bewertung von Regelstrecken oder Regelkreisen • Bewertung des Folgeverhaltens eines Systems (Einstellen eines Sollwertes)
	- wie schnell
	- welches Verhalten
	- welche Abweichung
- Kann auch zur Darstellung von modifiziertem Systemverhalten verwendet werden
	- Effekte von künstlicher Stabilisierung auf System
	- Modifikation von Systemverhalten

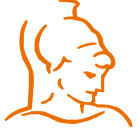

Institut für Steuer- und Regelungstechnik 25 Felix Goßmann Universität der Bundeswehr München 26.02.2020

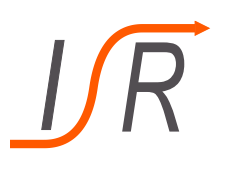

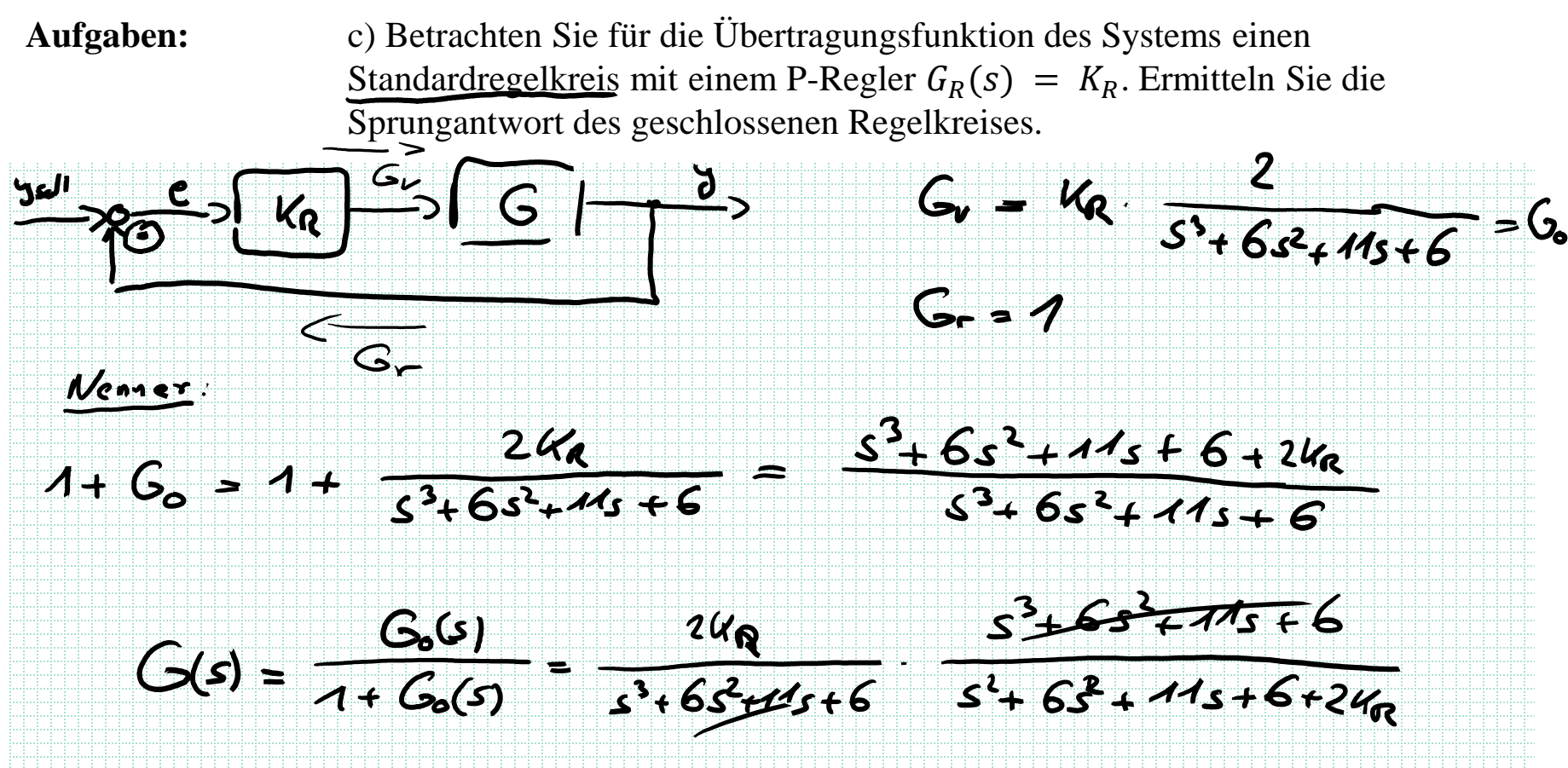

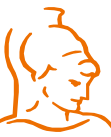

Institut für Steuer- und Regelungstechnik 26 Felix Goßmann Universität der Bundeswehr München 26.02.2020

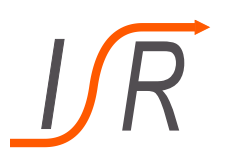

**Aufgaben:** c) Betrachten Sie für die Übertragungsfunktion des Systems einen Standardregelkreis mit einem P-Regler  $G_R(s) = K_R$ . Ermitteln Sie die Sprungantwort des geschlossenen Regelkreises.

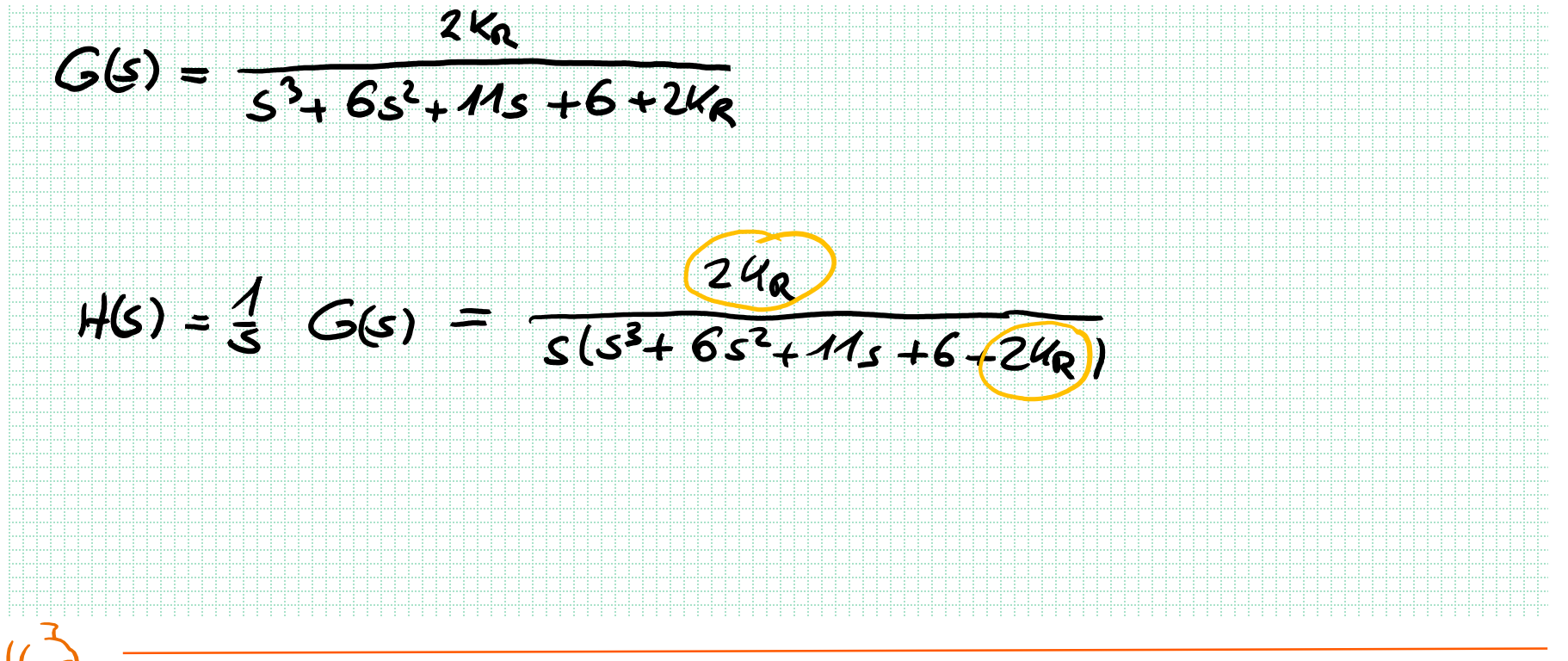

Institut für Steuer- und Regelungstechnik 27 Felix Goßmann Universität der Bundeswehr München 26.02.2020

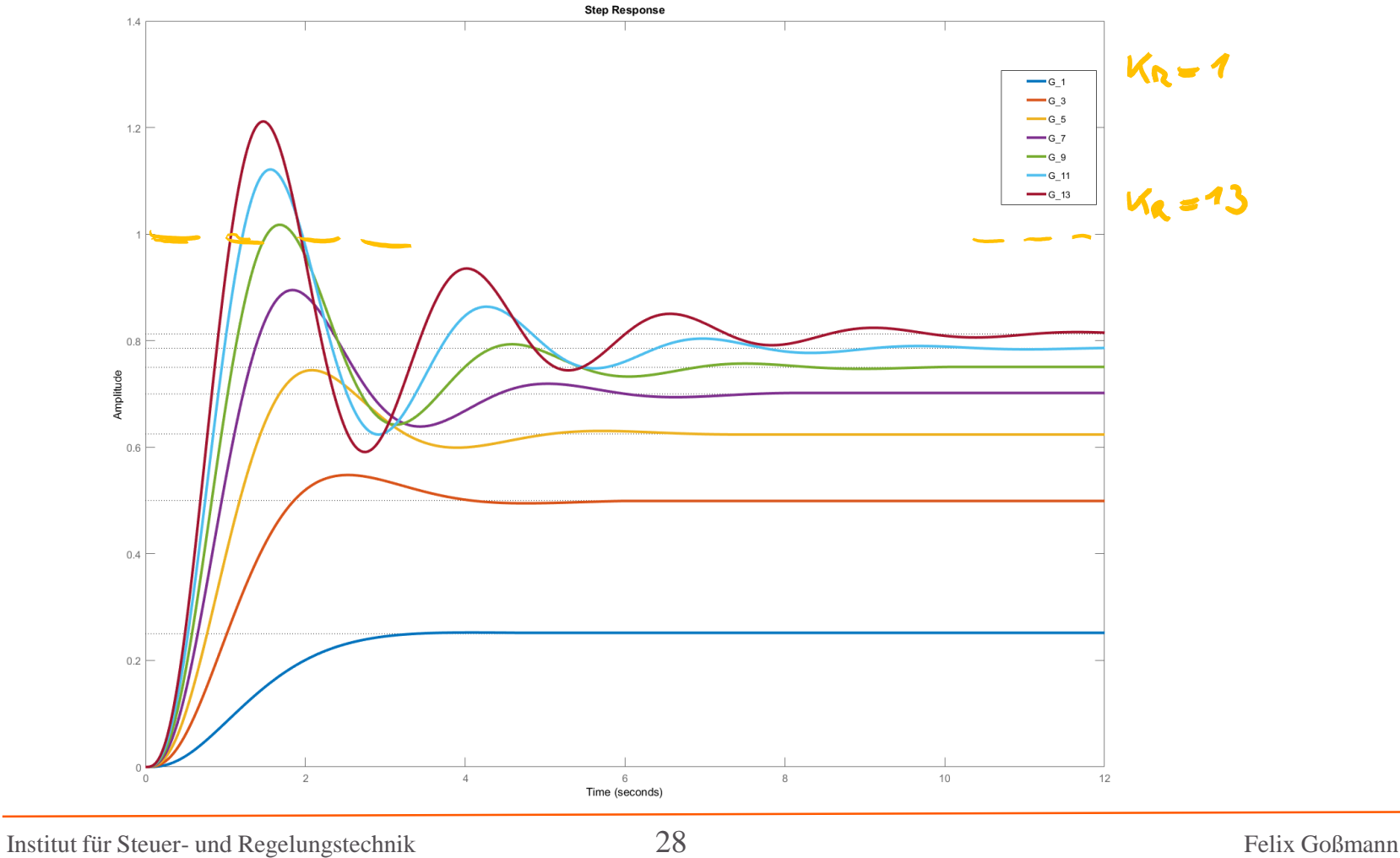

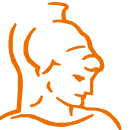

Universität der Bundeswehr München 26.02.2020

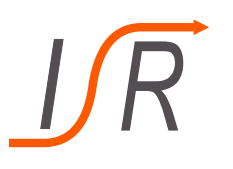

## **Aufgaben:** d) Berechnen Sie den stationären Endwert des geschlossenen Regelkreises in Abhängigkeit von  $K_R$  und bewerten Sie das Ergebnis im Hinblick auf die

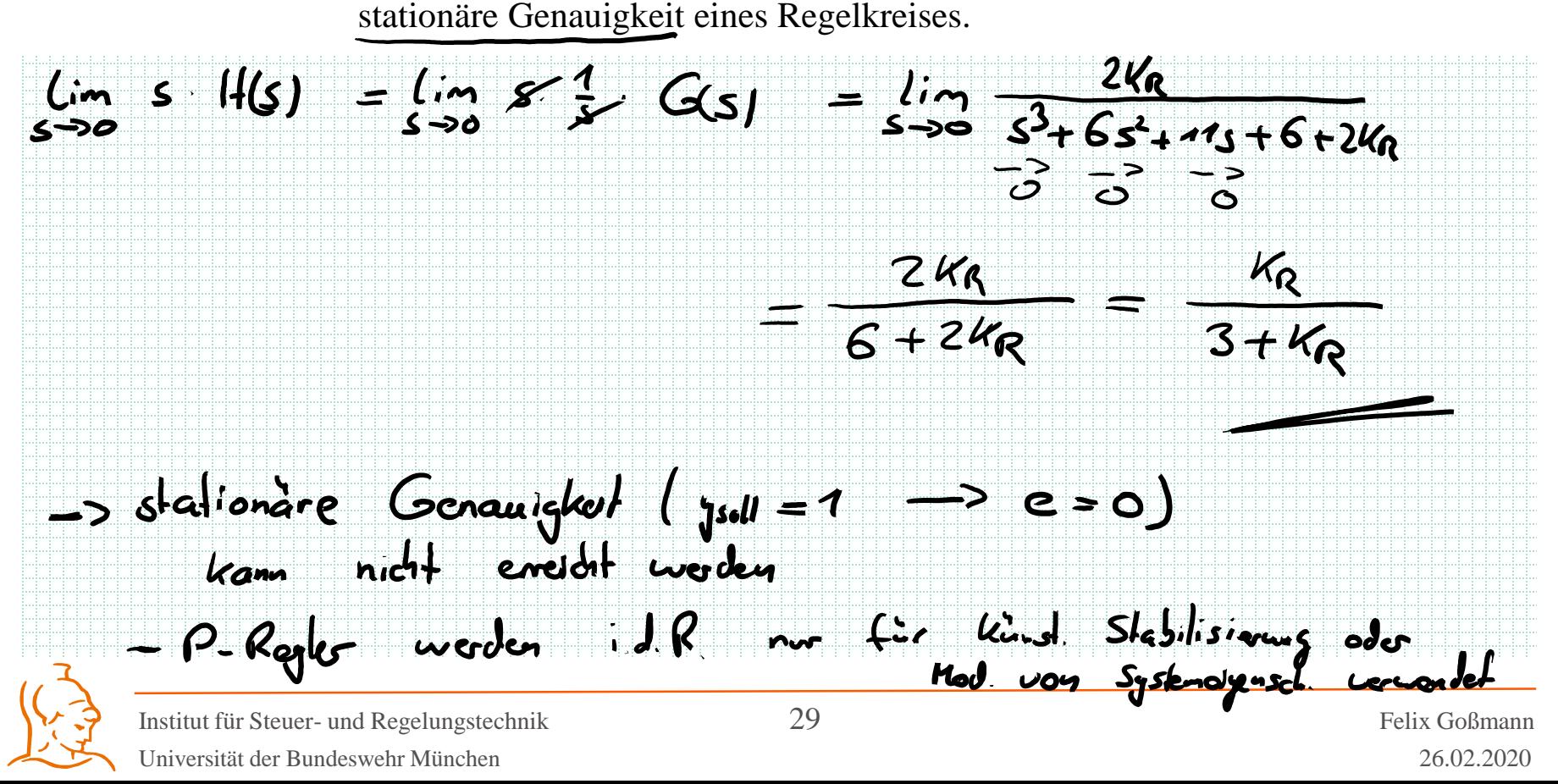